@tlberglund

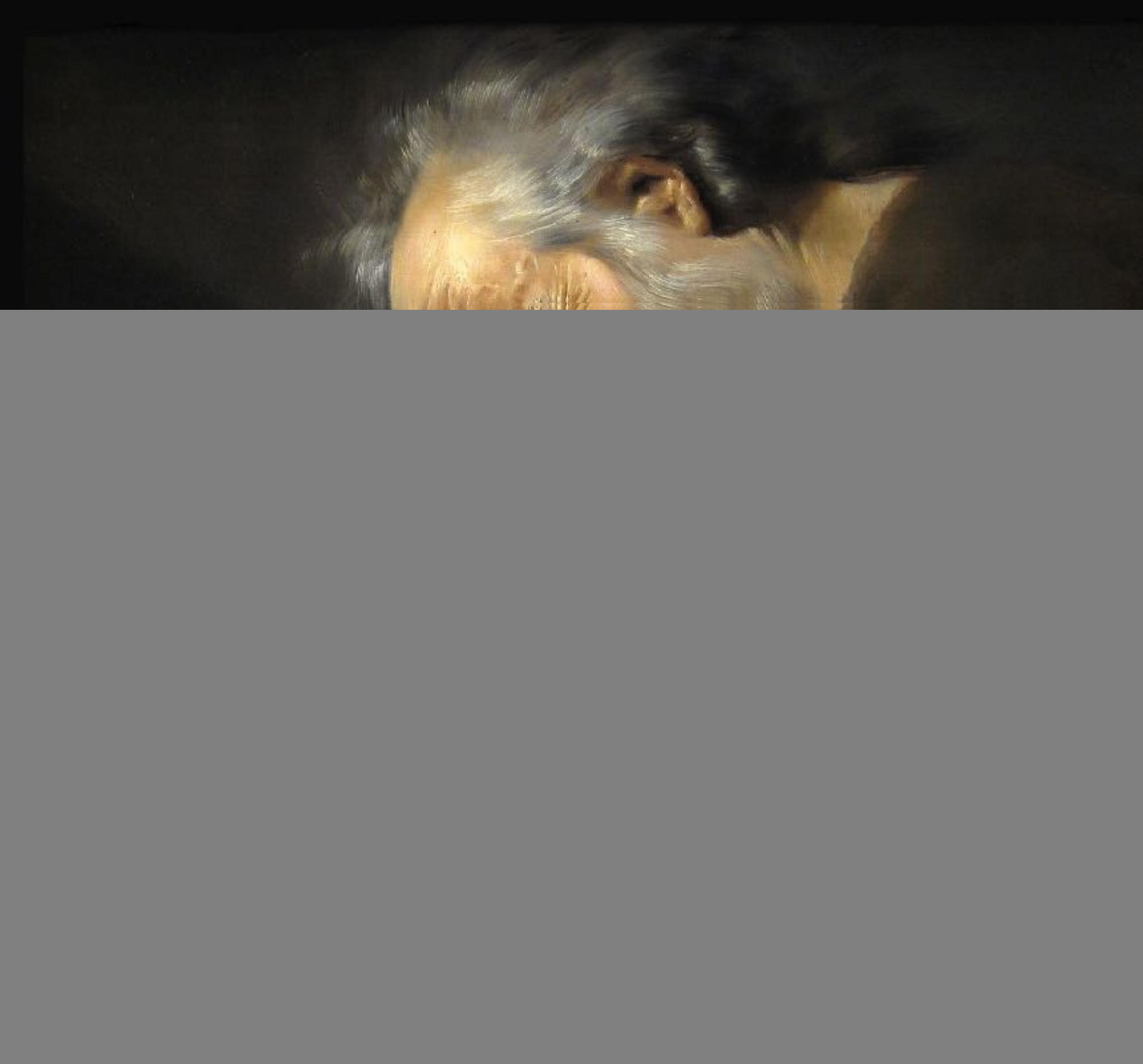

#### **Kafka Streams** HERACLITUS TEACHES (AND LEARNS TO STOP CRYING!)

@tlberglund

![](_page_1_Picture_3.jpeg)

#### **Kafka Streams** HERACLITUS TEACHES (AND LEARNS TO STOP CRYING!)

## **Heraclitus**

- Lived 535-475 BC in Ephesus
- Wrestled with problems of metaphysics
- Struggled with depression
- Probably did not use Kafka Streams

![](_page_2_Picture_5.jpeg)

## **Heraclitus**

- Tension of opposites
- Fire
- All things change
- "*No one steps into the same river twice*."

![](_page_3_Picture_5.jpeg)

![](_page_4_Picture_1.jpeg)

![](_page_5_Picture_0.jpeg)

![](_page_5_Picture_1.jpeg)

![](_page_6_Figure_1.jpeg)

![](_page_6_Picture_2.jpeg)

### As developers, we want to build not **APPS INFRASTRUCTURE**

![](_page_7_Picture_1.jpeg)

![](_page_7_Picture_2.jpeg)

#### We want our apps to be:

- · Scalable
- · Elastic
- · Fault-tolerant
- · Stateful
- · Distributed

![](_page_8_Picture_6.jpeg)

- 
- 
- 
- 
- -
- 
- - -
		-
- 
- -
- 
- -
	-
	-
	-
	-
- 
- -
- 
- 
- -
- -
	- -
- 
- 
- -
- 
- 
- 
- 
- 
- 
- 
- 
- -
- 
- 
- 
- 
- 
- 
- 
- 
- 
- 
- 
- 
- 
- 
- 
- 
- 
- 
- 
- 
- 
- 
- 
- 
- 
- -
	-
- 
- 
- 
- - -
- 
- - -
		-
	-
	- -

![](_page_8_Picture_95.jpeg)

#### **Where do I put my compute?**

![](_page_9_Picture_1.jpeg)

![](_page_9_Picture_2.jpeg)

![](_page_9_Picture_4.jpeg)

#### **Where do I put my state?**

![](_page_10_Picture_1.jpeg)

![](_page_10_Picture_2.jpeg)

![](_page_10_Picture_4.jpeg)

### **Where is my code?** The actual question is

![](_page_11_Picture_1.jpeg)

![](_page_11_Picture_2.jpeg)

![](_page_11_Picture_3.jpeg)

#### the KAFKA STREAMS API is a JAVA API to build real-time applications TO POWER THE BUSINESS

![](_page_12_Picture_1.jpeg)

![](_page_12_Picture_3.jpeg)

![](_page_13_Picture_0.jpeg)

![](_page_13_Picture_1.jpeg)

<- Not running inside brokers!

![](_page_13_Picture_3.jpeg)

![](_page_14_Figure_0.jpeg)

![](_page_14_Picture_1.jpeg)

Brokers? Still nope!

![](_page_14_Picture_3.jpeg)

#### **Before**

![](_page_15_Figure_1.jpeg)

![](_page_15_Picture_2.jpeg)

![](_page_15_Picture_3.jpeg)

#### **Before**

![](_page_16_Figure_1.jpeg)

![](_page_16_Picture_2.jpeg)

![](_page_16_Picture_3.jpeg)

![](_page_16_Picture_4.jpeg)

#### **Before**

![](_page_17_Figure_1.jpeg)

![](_page_17_Picture_2.jpeg)

![](_page_17_Picture_3.jpeg)

![](_page_18_Picture_0.jpeg)

![](_page_18_Picture_1.jpeg)

![](_page_18_Picture_2.jpeg)

![](_page_18_Picture_3.jpeg)

![](_page_18_Picture_4.jpeg)

![](_page_18_Picture_5.jpeg)

![](_page_19_Picture_0.jpeg)

![](_page_19_Picture_1.jpeg)

![](_page_19_Picture_2.jpeg)

![](_page_19_Picture_3.jpeg)

![](_page_20_Picture_0.jpeg)

![](_page_20_Picture_1.jpeg)

![](_page_20_Picture_2.jpeg)

![](_page_20_Picture_3.jpeg)

![](_page_20_Picture_4.jpeg)

![](_page_20_Picture_5.jpeg)

### this means you can **DEPLOY YOU WANT** using whatever technology **ANYWHERE** your app

![](_page_21_Picture_1.jpeg)

![](_page_21_Picture_2.jpeg)

### **Things Kafka Streams Does**

- Runs everywhere
- Clustering done for you
- Exactly-once processing
- Event-time processing
- Integrated database
- Joins, windowing, aggregation
- S/M/L/XL/XXL/XXXL sizes

![](_page_22_Picture_8.jpeg)

![](_page_22_Picture_11.jpeg)

### **An integration story?**

![](_page_23_Picture_1.jpeg)

![](_page_23_Picture_2.jpeg)

![](_page_23_Picture_3.jpeg)

#### TEAM RECOMMENDER APP

![](_page_23_Picture_5.jpeg)

TEAM

For another time…

![](_page_23_Picture_7.jpeg)

### first, some API CONCEPTS

![](_page_24_Picture_1.jpeg)

![](_page_24_Picture_2.jpeg)

## STREAMS are EVERYWHERE

![](_page_25_Picture_1.jpeg)

![](_page_25_Picture_2.jpeg)

## are **TABLES EVERYWHERE**

![](_page_26_Picture_1.jpeg)

![](_page_26_Picture_2.jpeg)

![](_page_26_Picture_3.jpeg)

#### **Streams to Tables**

![](_page_27_Picture_1.jpeg)

![](_page_27_Picture_2.jpeg)

![](_page_27_Picture_3.jpeg)

#### **Tables to Streams**

![](_page_28_Picture_1.jpeg)

![](_page_28_Picture_2.jpeg)

![](_page_28_Picture_3.jpeg)

#### **Stream/Table Duality**

![](_page_29_Picture_1.jpeg)

![](_page_29_Picture_2.jpeg)

![](_page_29_Picture_3.jpeg)

![](_page_29_Picture_4.jpeg)

![](_page_29_Picture_5.jpeg)

![](_page_29_Picture_6.jpeg)

#### **Stream/Table Duality**

![](_page_30_Picture_1.jpeg)

![](_page_30_Picture_2.jpeg)

DIMENSIONS

![](_page_30_Picture_4.jpeg)

![](_page_30_Picture_5.jpeg)

![](_page_30_Picture_6.jpeg)

![](_page_30_Picture_7.jpeg)

#### **KStream**

KStream<Long, String> rawRatings = builder.stream(Serdes.Long(),

#### Serdes.String(), "raw-ratings");

KStream<Long, Rating> ratings = rawRatings .mapValues(text -> Parser.parseRating(text))

![](_page_31_Picture_3.jpeg)

### .map((key, rating) -> new KeyValue<Long, Rating>(rating.getMovieId(), rating));

![](_page_31_Picture_6.jpeg)

#### **KTable**

KStream<Long, Float> numericalRatings = ratings.mapValues(rating -> rating.getRating());

KGroupedStream<Long, Float> ratingsByMovieId = numericalRatings.groupByKey();

KTable<Long, Long> ratingCount = ratingsByMovieId.count(); KTable<Long, Float> ratingSum = ratingsByMovieId.reduce((r1, r2) -> r1 + r2); KTable<Long, Float> ratingAvg = ratingSum.join(ratingCount, (sum, count) -> sum.floatValue()/count.floatValue());

![](_page_32_Picture_4.jpeg)

![](_page_32_Picture_6.jpeg)

![](_page_33_Picture_0.jpeg)

### Remember, we want to build not **APPS INFRASTRUCTURE**

![](_page_34_Picture_1.jpeg)

![](_page_34_Picture_2.jpeg)

#### **Fault Tolerance**

![](_page_35_Figure_1.jpeg)

![](_page_35_Picture_2.jpeg)

### **Elasticity**

EXPAND

![](_page_36_Picture_2.jpeg)

![](_page_36_Picture_3.jpeg)

![](_page_36_Picture_4.jpeg)

#### **Elasticity**

![](_page_37_Figure_1.jpeg)

![](_page_37_Picture_2.jpeg)

![](_page_38_Picture_0.jpeg)

![](_page_38_Picture_1.jpeg)

Probably failing at EXTERNAL DATABASE

![](_page_38_Picture_3.jpeg)

![](_page_39_Picture_0.jpeg)

![](_page_39_Picture_1.jpeg)

![](_page_40_Figure_0.jpeg)

![](_page_40_Picture_1.jpeg)

Lower<br>infrastructure<br>costs...

![](_page_40_Picture_3.jpeg)

# **THANK YOU!**

![](_page_41_Picture_1.jpeg)

![](_page_41_Picture_2.jpeg)

![](_page_41_Picture_3.jpeg)